# Math/Stat 341: Probability Least Squares Lecture

Steven J Miller Williams College

sjm1@williams.edu

http://www.williams.edu/Mathematics/sjmiller/public\_html/341

Bronfman 106 Williams College, May 11, 2015

## Introduction

## **Spring Test**

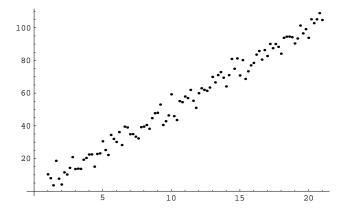

## **Spring Test**

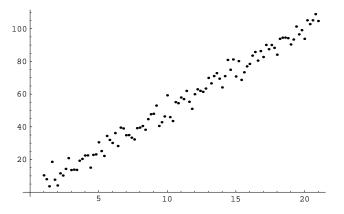

Data from  $x_n = 5 + .2n$ ,  $y_n = 5x_n$  plus an error randomly drawn from a normal distribution with mean zero and standard deviation 4. Best fit line of y = 4.99x + .48; thus a = 4.99 and b = .48.

## **Spring Test (continued)**

Our value of b is significantly off: a = 4.99 and b = .48.

5

### **Spring Test (continued)**

Our value of b is significantly off: a = 4.99 and b = .48.

Using absolute values for errors gives best fit value of a is 5.03 and the best fit value of b is less than  $10^{-10}$  in absolute value.

\_

## **Spring Test (continued)**

Our value of b is significantly off: a = 4.99 and b = .48.

Using absolute values for errors gives best fit value of a is 5.03 and the best fit value of b is less than  $10^{-10}$  in absolute value.

The difference between these values and those from the Method of Least Squares is in the best fit value of *b* (the least important of the two parameters), and is due to the different ways of weighting the errors.

Zipf's Law

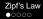

The twenty-five most populous cities (I believe this is American cities from a few years ago):

| 8,363,710 | 1,540,351 | 912,062 | 754,885 | 620,535 |
|-----------|-----------|---------|---------|---------|
| 3,833,995 | 1,351,305 | 808,976 | 703,073 | 613,190 |
| 2,853,114 | 1,279,910 | 807,815 | 687,456 | 604,477 |
| 2,242,193 | 1,279,329 | 798,382 | 669,651 | 598,707 |
| 1,567,924 | 948,279   | 757,688 | 636,919 | 598,541 |

Λ

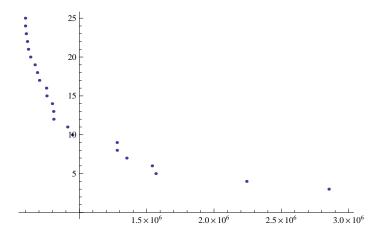

Figure: Plot of rank versus population

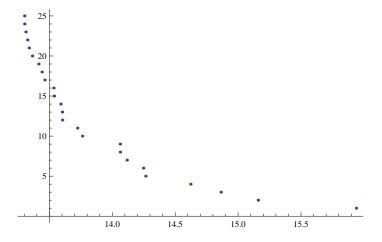

Figure: Plot of rank versus log(population)

11

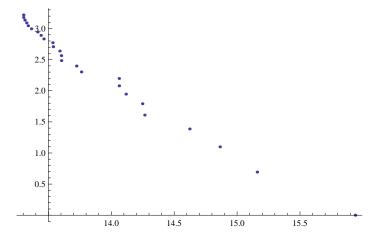

Figure: Plot of log(rank) versus log(population)

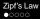

#### Plot of 100 most populous cities

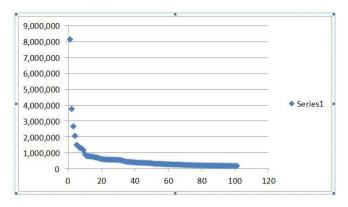

Figure: Plot of rank versus population

13

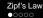

Plot of 100 most populous cities: log-log plot

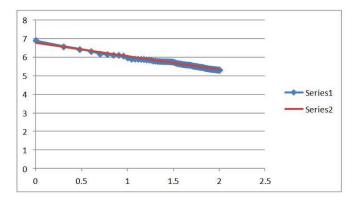

Figure: Plot of log(rank) versus log(population)

#### **Word Counts**

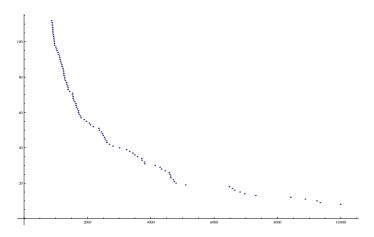

Figure: Plot of rank versus occurrences

15

#### **Word Counts**

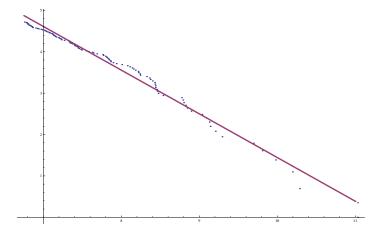

Figure: Plot of log(rank) versus log(occurrences)

## **Word Counts**

| The First Hundred                                                                                                    |                                                                                                    |                                                                                                    |                                                                                                    |                                                                                                    |  |  |
|----------------------------------------------------------------------------------------------------|----------------------------------------------------------------------------------------------------|----------------------------------------------------------------------------------------------------|----------------------------------------------------------------------------------------------------|----------------------------------------------------------------------------------------------------|--|--|
| 1. the 2. of 3. and 4. a 5. to 6. in 7. is 8. you 9. that 10. it 11. he 12. was 13. for 14. on 15. are 16. as 17. with 18. his 19. they 20. I | 21. at 22. be 23. this 24. have 25. from 26. or 27. one 28. had 29. by 30. word 31. but 32. not 33. what 34. all 35. were 36. we 37. when 38. your 39. can 40. said | 41. there 42. use 43. an 44. each 45. which 46. she 47. do 48. how 49. their 50. if 51. will 52. up 53. other 54. about 55. out 56. many 57. then 58. them 59. these 60. so | 61. some 62. her 63. would 64. make 65. like 66. him 67. into 68. time 69. has 70. look 71. two 72. more 73. write 74. go 75. see 76. number 77. no 78. way 79. could 80. people | 81. my<br>82. than<br>83. first<br>84. wate<br>85. been<br>86. call<br>87. who<br>88. oil<br>89. its<br>90. now<br>91. find<br>92. long<br>93. down<br>94. day<br>95. did<br>96. get<br>97. come<br>98. made<br>99. may<br>100. |  |  |

#### **Coin Problem**

- Toss n die, each k-sides, numbers 1, 2, ...,
   k all equally likely.
- Take largest number as result, call it m.
- Get  $1 \frac{m}{k}$ .
- Theory predicts....

#### **Coin Problem**

- Toss n die, each k-sides, numbers 1, 2, ...,
   k all equally likely.
- Take largest number as result, call it m.
- Get  $1 \frac{m}{k}$ .
- Theory predicts....  $e^{-n/k}/(n+1)$ .

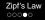

## Numerical Data (semi-log plot, using 1/k)

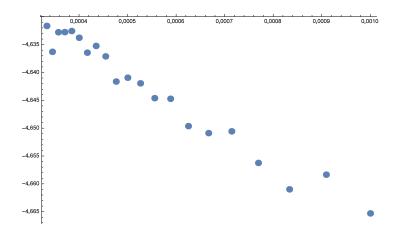

#### **Least Squares Analysis**

```
In[289]:= Clear[x]
     lm = LinearModelFit[list, x, x]
     Clear[x]
     llm = LinearModelFit[loglist, x, x]
     Clear[x]
     slm = LinearModelFit[semiloglist, x, x]
Out[270]= FittedModel 0.00990019 -0.518556 x
Out[272]= FittedModel -4.88236 -0.0314637 x
Out[274]= FittedModel [-4.61468 - 54.2127 x ]
     Answer should be Exp[-n/k] / (n+1)
     As n = 100 \text{ this gives y} = \text{Exp}[-100/k] / 101
     We took logs so get log (y) = -100 (1/k) - \log (100)
ln[301] = \{-Log[100.], -100\}
Out[301]= \{-4.60517. -100\}
```

Note answer is very good in constant term but slope is off by almost a factor of 2!